JOSAI MATHEMATICAL MONOGRAPHS Vol. 2 (2000) pp. 43 - 68

# Calculation of logarithmic function with Continued Fraction Expansions

ISaO MAKINO\*

Takeshi AOYAMA<sup>t</sup>

Kogakuin Univ.

Kogakuin Univ.

## 1 Introduction

In the study of engineering, we usually need calculations of elementary transcendental functions like exponential or logarithmic functions. We aim to get values of elementary transcendental functions quickly with arbitrary precision. In general~ we know some calculation methods. For example, Taylor expansion) asymptotic expansion and continued fraction expansions, show us how to calculate a functions value. Recently, it is said that computer CPUs are good[skillful] at integer operation. In the above calculation method, continued fraction expansions is good for calculating mainly integer operations because it has good properties. So we have thought whether or not it is a good idea for us to make fast calculations on personal computer with continued fraction.

The purpose of this study is to investigate how quickly we can calculate logarithm using continued fraction. We have used natural logarithmic function as an example. In the following section, Iogarithmic function we say means natural logarithmic function.

We thank Prof. Hirayama and Hilano, for their suggestions and advice.

## 2 Continued Fraction

First, to sum up the major characteristics of continued fraction and thier properties we need some definitions. The following formula is called continued fraction:

$$
q_0 + \frac{p_1}{q_1 + \frac{p_2}{q_2 + \frac{p_3}{\ddots}}}
$$
\n
$$
q_{n-1} + \frac{p_n}{q_n + \ddots},
$$
\n(1)

<sup>\*</sup>makino@sin.cc,kogakuin.ac. jp

 $\dagger$ aotake@trex.cc.kogakuin.ac.jp

where,  $p_1, p_2, \dots, p_n, q_1, q_2, \dots, q_n$  are integers. It is called a finite continued fraction when  $n$  is finite. Other wise, it is called an infinite continued fraction. It has become customary to write continued fraction in a typographically more convenient form like the following:

$$
q_0 + \frac{p_1}{|q_1|} + \frac{p_2}{|q_2|} + \dots + \frac{p_n}{|q_n|} + \dots
$$
 (2)

## 2.1 General property of continued fraction

If the continued fraction (2) is converted to a fraction  $\frac{P_n}{Q_n}$ , then following theorem is obtained (See  $[2, 3]$ ):

#### Theorem 1

Let  $P_{-1} = 1, Q_{-1} = 0.$ 

$$
\begin{cases}\nP_n = q_n P_{n-1} + p_n P_{n-2} \\
Q_n = q_n Q_{n-1} + p_n Q_{n-2}\n\end{cases} \quad \text{(for } n = 1, 2, 3, \cdots)
$$
\n(3)

### Theorem 2

Let  $p_1, p_2, \dots, p_n, q_1, q_2, \dots, q_n > 0$ . If

$$
\lim_{n \to \infty} \frac{\prod_{i=1}^{n} p_i}{Q_n Q_{n-1}} = 0,
$$

then  $P_n/Q_n$  is convergent. Put the convergence  $\alpha$ , then

$$
\left|\frac{P_n}{Q_n} - \alpha\right| < \frac{\prod_{i=1}^n p_i}{Q_n Q_{n-1}} \quad (p_i > 0) \tag{4}
$$

By Theorem I and Theorem 2, the operations which we use in our calculations are addition, subtraction and multiplication except division operating at last one times. The error evaluation formula is derived from (4). However little is known about concrete error evaluation formulas for most functions. Thus we need to derive it when we calculate the value of functions using continued fraction.

## 3 Calculation of logarithmic function

As formula of continued fraction expansions for logarithmic function, the following continued fraction formulas are known for logarithmic functions:

$$
\log \frac{1+z}{1-z} = \frac{2z}{\left|1\right|} + \frac{-z^2}{\left|3\right|} + \frac{-4z^2}{5} + \dots + \frac{-n^2z^2}{\left|2n+1\right|} + \dots
$$
\n
$$
\log(1+z) = \frac{z}{\left|1\right|} + \frac{z}{\left|2\right|} + \frac{z}{\left|3\right|} + \frac{2z}{\left|5\right|} + \dots + \frac{nz}{\left|2\right|} + \frac{nz}{\left|2n+1\right|} + \dots
$$
\n(5)

We would like to show some calculation methods of logarithmic function with continued fraction expansions.

If an error evaluation formula derived from  $(4)$  is a "good" formula, we are able to reduce the calculation time. But if an error evaluation formula derived from  $(4)$  is a "bad" formula, the calculation time is long. In this paper, a "good" formula means a formula which is small in "the number of continued fraction expansion terms it uses to get the value of functions with necessary precision". Let us call the number the "loop numbers".

### 3.1 Error evaluation formula

To calculate with mainly integer operation, in equation (5) let  $z = \frac{p}{q}$  (p, q are integers). Then following formula is derived:

$$
\log \frac{1+z}{1-z} = \frac{2p}{\left| q \right|} + \frac{-p^2}{\left| 3q \right|} + \frac{-4p^2}{\left| 5q \right|} + \dots + \frac{-n^2p^2}{\left| (2n+1)q \right|} + \dots \tag{6}
$$

By equation (6) and equation (4), the following equation is obtained:

$$
\begin{cases}\nP_n = (2n-1)qP_{n-1} - (n-1)^2 p^2 P_{n-2}, \\
Q_n = (2n-1)qQ_{n-1} - (n-1)^2 p^2 Q_{n-2}.\n\end{cases}\n(n = 1, 2, 3, \cdots)
$$
\n(7)

More over we get

Theorem 3

$$
nqQ_{n-1} - n^2p^2Q_{n-2} > 0 \quad (0 < p < q)
$$

Next theorem is derived from Theorem 3.

### Theorem 4

$$
\left|\frac{P_n}{Q_n} - \log \frac{1+z}{1-z}\right| < z^{2n+1} \frac{1}{n+1} \quad (0 < z < 1) \tag{8}
$$
\n[Simple proof]

\nBy Theorem 3,  $Q_n$  in recursive formula (7) is changed like the following:

 $Q_n = (n-1)Q_{n-1} + nQ_{n-1} - (n-1)^2 p^2 Q_{n-2}$ . So, we apply to Theorem 3 for the proceeding equation. Then we get the following inequality:  $Q_n > (n-1)Q_{n-1}$ . We apply to this inequality recursive. Next, we make the term  $Q_nQ_{n-1}$  and  $\prod p_i$ . By substituting these to the equation (4) we are shown the theorem.

Convergence is not so good especially when if  $z$  is near to 1 in Theorem 4. So we must improve the error evaluation formula.

### 3.2 Conditional error evaluation formula

Under the condition  $z < \frac{1}{2}$ , then the following theorem is derived:

#### Theorem 5

$$
\frac{nq}{7}Q_{n-1} - (n-1)^2 p^2 Q_{n-2} > 0 \quad (n \ge 2, 2p < q).
$$

By Theorem 5, the following theorem is derived like Theorem 4:

Theorem 6

$$
\left|\frac{P_n}{Q_n} - \log \frac{1+z}{1-z}\right| < \frac{676}{49(2n-1)} \left(\frac{7}{13}\right)^{2n-1} z^{2n-1} \quad (n \ge 2, z < \frac{1}{2}) \tag{9}
$$

## 3.3 General error evaluation formula

We derived the above theorems with trial and error. We want to derive them in a more general way. We get following theorem.

### Theorem 7

For  $p, q \in \mathbb{Z}, 1 < \alpha \in \mathbb{R}, 0 < k \in \mathbb{R}, \frac{p}{q} < \frac{1}{\alpha}$  and  $k = 2\alpha^2 + 1$ , the following formula holds.

$$
\frac{nq}{k}Q_{n-1} - (n-1)^2 p^2 Q_{n-2} > 0 \text{ for } n = 2, 3, \cdots.
$$

Moreover,

$$
\left|\frac{P_n}{Q_n} - \log \frac{1+z}{1-z}\right| < \frac{(1-z)^2}{2n} \left(\frac{2\alpha^2 - 1}{4\alpha^2 - 3}\right)^{2n-1} z^{2n-1}.
$$

Overview of proof We prove the theorem by induction. Let  $k > 0$  and let  $\alpha > 1$  and  $\frac{p}{q} < \frac{1}{\alpha}$ . When  $n = 1$ , obviously. When  $n = 2$ ,

$$
\frac{2q}{k}Q_1 - p^2 Q_0 = \frac{2q}{k}(3q^2 - p^2) - p^2 q
$$
  
> 
$$
\frac{1}{k}(6\alpha^2 - (2\alpha^2 + 1))p^2 q
$$
  
= 
$$
\frac{(4\alpha^2 - 1)p^2 q}{k} > 0.
$$

We assume

$$
\frac{nq}{k}Q_{n-1} - (n-1)^2 p^2 Q_{n-2} > 0
$$
\n(10)

Let *n* change  $n + 1$ . Then we get

$$
\frac{(n+1)q}{k}Q_n - n^2p^2Q_{n-1} > \frac{(n-1)^2p^2}{kqn} \left[ \left\{ (2k-1)\alpha^2 - k^2 \right\} n^2 + \right. \\ \left. + (k-1)\alpha^2n - k\alpha^2 \right] p^2Q_{n-2}
$$

by equation (10). Let the content of the bracket  $\lceil \cdot \rceil$  be  $f(k)$ , then the coefficient part of  $n^2$  in  $f(k)$  is positive where  $n = 2, 3, 4, \cdots$  because if  $\alpha^2 - \alpha \sqrt{\alpha^2(\alpha+1)(\alpha-1)} < k <$  $\alpha^2 + \alpha \sqrt{\alpha^2(\alpha + 1)(\alpha - 1)}$ , then let determination equation of  $f(k)$  be D,  $D = (k - 1)^2 \alpha^4 +$ 

 $4\{(2k-1)\alpha^2 - k^2\}$   $k\alpha^2 > 0$ , and let solution of  $f(k)$  be  $\alpha, \beta(\alpha < \beta)$ , then  $\beta < 2$ . So, the right hand side of above formula is positive. Under the condition

$$
0 < k < \alpha^2 + \alpha \sqrt{\alpha^2 (\alpha + 1)(\alpha - 1)},\tag{11}
$$

We obtain the following formula by (4).

$$
\left|\frac{P_n}{Q_n} - \log \frac{1+z}{1-z}\right| < \frac{2}{n\alpha^2} \left(\frac{k}{2k-1}\right)^{2n-1} z^{2n-1}.
$$

Moreover, We apply to arithmetic - geometric mean for the right hand side of  $(11)$ , then  $2\alpha^2 - 1 < \alpha^2 + \alpha\sqrt{\alpha^2(\alpha+1)(\alpha-1)}$ . Let  $k = 2\alpha^2 - 1$ . Then we can get the following formula:

$$
\frac{P_n}{Q_n} - \log \frac{1+z}{1-z} \Big| < \frac{(1-z)^2}{2n} \left(\frac{2\alpha^2 - 1}{4\alpha^2 - 3}\right)^{2n-1} z^{2n-1}.
$$

## 3.4 Divided calculation with matrix

Let  $P_{m,n}/Q_{m,n}$  define

$$
\frac{P_{m,n}}{Q_{m,n}} = \frac{p_m}{q_m + \frac{p_{m+1}}{q_{m+1} + \frac{p_{m+2}}{q_{m-1} + \frac{p_n}{q_n}}}}.
$$
(12)

Then recurrence equation of Theorem 1 is expressed as following  $[2]$ :

$$
\begin{cases}\nP_n = Q_{m,n}P_{m-1} + P_{m,n}P_{m-2} \\
Q_n = Q_{m,n}Q_{m-1} + P_{m,n}Q_{m-2}\n\end{cases} \qquad (n = 1, 2, 3, \cdots)
$$
\n(13)

Namely, we don't calculate  $P_k, Q_k$  in order from  $k = 1$  to  $k = n$ . We calculate respectively  $P_k, Q_k$  in  $k = 1,2, \dots, m$  and  $k = m + 1, m + 2, \dots, n$ . Finally, we calculate both fractions by using (13). In addition, the method of calculation is the same to the multiplication of matrices. The recurrence equation of theorem  $1$  is expressed as the following:

$$
\left(\begin{array}{cc} P_{n-1} & P_n \\ Q_{n-1} & Q_n \end{array}\right) = \left(\begin{array}{cc} P_{n-2} & P_{n-1} \\ Q_{n-2} & Q_{n-1} \end{array}\right) \left(\begin{array}{cc} 0 & p_n \\ 1 & q_n \end{array}\right) \tag{14}
$$

Let

$$
M_k = \begin{pmatrix} 0 & p_k \\ 1 & q_k \end{pmatrix},
$$
  

$$
M_{1,k} = \begin{pmatrix} P_{k-1} & P_k \\ Q_{k-1} & Q_k \end{pmatrix}.
$$

Then

$$
M_{1,n} = M_1 M_2 \cdots M_n = M_{1,n-1} M_n.
$$

We call the calculation method of above equation "divided calculation".

#### 4 EXp eriment

Before explaining the procedure of the experiment, we sum up the symbols we use.

$$
Ef_1
$$
\n
$$
Ef_1 = z^{2n+1} \frac{1}{n+1} \quad (0 < z < 1)
$$
\n
$$
Ef_2
$$
\n
$$
Ef_1 = \frac{676}{49(2n-1)} \left(\frac{7}{13}\right)^{2n-1} z^{2n-1} \quad (n \ge 2, z < \frac{1}{2})
$$
\n
$$
Ef
$$
\n
$$
Ef_1 \text{ or } Ef_2.
$$
\nN

\nThe number of the significant figures.

\n
$$
l_m
$$
\n
$$
l_{min} = \min \left\{ n \in \mathbb{Z} \middle| \frac{P_n}{Q_n} - \log \frac{1+z}{1-z} \right\} < 10^{-N} \right\}
$$
\n
$$
l_1
$$
\n
$$
l_1 = \min \left\{ n \in \mathbb{Z} \middle| z^{2n+1} \frac{1}{n+1} < 10^{-N} \right\} \text{ (Theorem 4)}
$$
\n
$$
l_2 = \min \left\{ n \in \mathbb{Z} \middle| \frac{676}{49(2n-1)} \left(\frac{7}{13}\right)^{2n-1} z^{2n-1} < 10^{-N} \right\}
$$
\nThe loop number,  $l_1$  or  $l_2$ .

\nThe solution time used  $l$ .

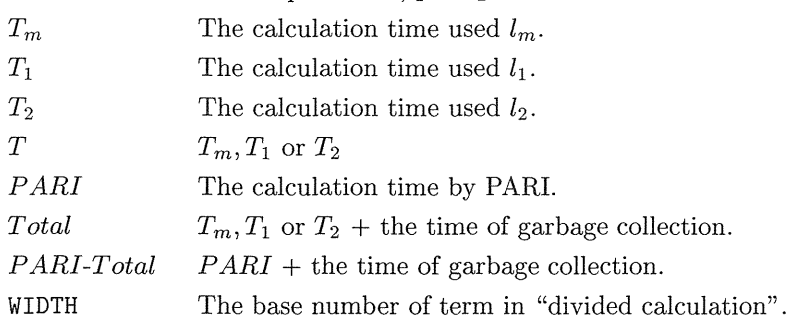

## 4.1 Ioop number

We call this the loop number to error evaluation formula.We examine as the following procedure.

- 1. Calculate minimum of loop numbers  $l_m$ , and make table of  $l_m$ .
- 2. Calculate loop number  $l_1$ .
- 3. Calculate loop number  $l_2$ .
- 4. Compare these numbers.

Here we determine the minimum of loop numbers  $l_m$  according to the following procedure. Assume that we want to get a function value with a high precision of more than  $N$  in the calculation, and let  $X_n = \frac{P_n}{Q_n}$ . Then,

1. Calculate  $X_n, X_{n+1}$ .

2. Calculate  $E_n = X_{n+1} - X_n$ 

- 3. The number which firstly satisfies  $\frac{1}{10^N} E_n > 0$  is minimum of loop numbers  $l_m$
- 4. If  $\frac{1}{10^{N}}$   $E_n \leq 0$ , then let n change  $n + 1$ , and return stepl.

## 4.2 Measure of calculation time

We want to obtain the T of  $log(a)$ , with continued fraction expansion. We check the effectiveness of the calculation in comparison with software PARIGP. We examine the following procedures:

- 1. Measure calculation time  $PARI$  of log(a) by PARI-GP.
- 2. Measure calculation time  $T_1$  of log(a) with  $l_1$ . We examine following two cases.
	- (a) Use recursive formula (3).
	- (b) Use equation (14), i.e. "divided calculation" .
- 3. Measure T of  $log(a)$  with  $l_2$ . This calculation is used matrix.

When we calculate matrix, we use the following procedure. First, Iet

$$
f(i,j) = M_i M_{i+1} \cdots M_j
$$

- 1. Get loop number  $l$  by  $Ef$  for given  $N$ .
- 2. Determine WIDTH.
- 3. Calculate  $f(1, l)$ . In calculation  $f(L, H)$ ,
	- (a) if  $H L >$  WIDTH then
		- Calculate  $f(L, M 1) \times f(M, H)$ , where  $m = [(L + H)/2]$ .
	- (b) if  $H L \leq$  WIDTH then
		- Calculate  $M_L M_{L+1} \cdots M_H$  directory.

Here, the symbol [] is Gauss's symbol. Thus  $[a] = \max\{n \in \mathbb{Z} | n \leq a\}.$ 

## 5 Result of experiment and consideration

By the experimentation in the loop number, we get the following:  $\frac{1}{2}$ 

1 . N in the calculation and loop number are in proportion to each other.

 $\frac{1}{2}$ Question:On the experimentation in the loop numbers,...

- 2. The larger the significant figures in the calculation is, the larger  $l_1$  is than  $l_m$ .
- 3.  $\frac{l_1}{l_m}$  is almost constant.
- 4. In calculation  $\log 2$ ,  $l_2$  is about sixty percent smaller than  $l_1$ .
- 5.  $l_2$  is closer to  $l_m$  than  $l_1$ .

By the experiment in  $T$ , we get following things:

- 1.  $T$  becomes long if  $N$  is large.
- 2. T by  $Ef_1$  with recursive equation (7) is longer than  $PARI$ .
- 3. T by  $Ef_1$  with "divided calculation" is shorter than  $PARI$ .
- 4. T is long when the number of significant figures of z in  $\log \frac{1+z}{1-z}$  is large.
- 5. T is longer than *PARI* when the number of significant figures of z in  $\log \frac{1+z}{1-z}$  is large
- 6. We can calculate faster than  $PARI-GP$  by using the calculation method "divided calculation" at  $N$  of  $z$  is smaller than about 20.

By the results of the experiment of the loop number, we found the following things:<br>The value of z is close 1 when the value  $a\left(=\frac{1+\frac{p}{q}}{1-\frac{p}{q}}\right)$  to substitute for  $\log(a)$  is large. the other hand,  $Ef_2$  has the term  $\left(\frac{7}{13}\right)^{2n-1}$ , so  $Ef_2$  is greater than  $Ef_1$ .

By the results of the experiment of calculation time, we found the following things: If the substituting value a for  $log(a)$  is large, then T is long even under reccusive equation (7) with  $l_m$ . As a result we cannot calculate quickly if we use the reccusive equation without "divided calculation". But "divided calculation" is a "good" method. If we use this method, then we can calculate faster than PARI-GP. The reason for this is the bit length of data in memory is shorter than the bit length in calculation used in the reccusive equation. It is the same reason that T is short when we calculate with "divided calculation".

## 6 Summary

In this paper, we tried to derive the error evaluation formula for  $\log \frac{1+z}{1-z}$ , and show that we were able to calculate faster than PARI when we used "divided calculation". Following our work, we list following thing:

 $\bullet\,$  How to calculate faster than PARI  $\log(a)$  where for  $a\geq 3$ 

Thus we use the error evaluation formula in theorem 7 and find what value  $\alpha$  is better in fast calculation. This work includes using the "divided calculation" method. Now, we consider to apply the following formula:

$$
\log(a) = \log\left(\frac{a}{2^n}\right) + n \cdot \log(2) \quad \text{where} \quad a \ge 3.
$$

Moreover, we want to install to Risa/Asir the command log.

## A Experiments of Loop Numbers

### A.1 Minimum of Loop Numbers

We show minimum of major loop numbers  $l_m$  at Table 1 and the ratio of N to  $log(2)$ ,  $log(3)$  and  $log(5)$  at Table 2. Each row of these tables is shown as the following:

The required number of significant figures.

 $log(2)$  $l_m$  for  $log(2)$ .

N

- $log(3)$  $l_m$  for  $log(3)$ .
- $log(5)$  $l_m$  for  $log(5)$ .

 $\frac{\log(2)}{N}$ The ratio of  $l_m$  to N for log(2).

- $log(3)$ The ratio of  $l_m$  to N for log(3).
- $log(5)$ The ratio of  $l_m$  to N for log(5).

The machine environment of these experiments is shown in the following table:

| CPH    | Cyrix 6x86L RP200+ 150MHz |
|--------|---------------------------|
| Memory | SIMM 64M Byte             |
| ΩS     | FreeBSD 2.2.5             |
| Asir   | Version 950831.           |

Table 1: minimum of loop numbers  $l_{min}$  Table 2: The ratio of N to  $l_m$ 

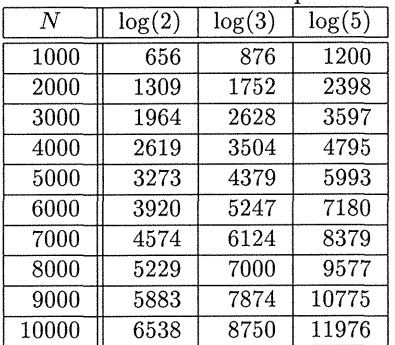

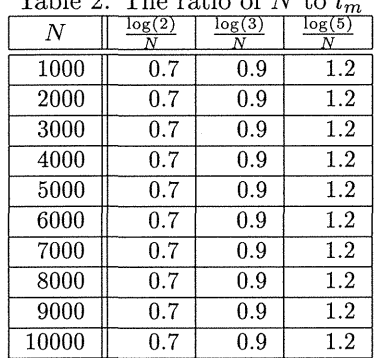

## A.2 Loop Number 1

We show loop number  $l_1$  at Table 3, the ratio of  $l_1$  to  $l_m$  at Table 4 and the ratio of  $l_1$ to N at Table 5. The items in each row have similar meaning to the Table of Minimum of Loop Numbers.

The items of each row in Table 3 have the following meanings:

N The required number of significant figures.<br> $log(2)$   $l_1$  for  $log(2)$ .

 $l_1$  for  $log(2)$ .

 $log(3)$   $l_1$  for  $log(3)$ .

 $log(5)$   $l_1$  for  $log(5)$ .

The items in each row in Table 4 have the following meanings:

N The required number of significant figures.

 $log(2)$  The ratio of  $l_1$  to  $l_m$ , i.e.  $\frac{l_1}{l_m}$ , for  $log(2)$ .

log(3) The ratio of  $l_1$  to  $l_m$ , i.e.  $\frac{l_1}{l_m}$ , for log(3).

log(5) The ratio of  $l_1$  to  $l_m$ , i.e.  $\frac{l_1}{l_m}$ , for log(5).

The items in each row in Table 5 have the following meanings:

 $N$  The required number of significant figures.

 $\frac{\log(2)}{N}$  The ratio of  $l_1$  to N, i.e.  $\frac{l_1}{N}$ , for  $\log(2)$ .

 $\frac{\log(3)}{N}$  The ratio of  $l_1$  to N, i.e.  $\frac{l_1}{N}$ , for log(3).

 $\frac{\log(5)}{N}$  The ratio of  $l_1$  to N, i.e.  $\frac{l_1}{N}$ , for log(5).

The machine environment of these experiments is shown as following table:

| <b>CPU</b> | MMX-Pentium 200MHz (233MHz)             |
|------------|-----------------------------------------|
| Memory     | SIMM 64M Byte                           |
| ОS         | PlamoLinux $1.3 + \text{kernel } 2.2.3$ |
| Asir       | Version 950831.                         |

Table 3: loop number  $l_1$ 

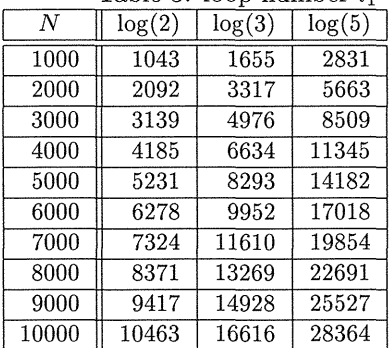

Table  $4$  The ratio of  $l_1$  to  $l_2$ 

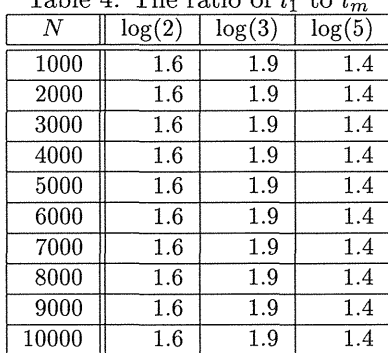

| rapie p:<br>$\pm$ ne ratio of $\iota_1$<br>το 1ν |           |        |           |
|--------------------------------------------------|-----------|--------|-----------|
| N                                                | $\log(2)$ | log(3) | $\log(5)$ |
| 1000                                             | 1.0       | 1.7    | 2.8       |
| 2000                                             | 1.0       | 1.7    | 2.8       |
| 3000                                             | 1.0       | 1.7    | 2.8       |
| 4000                                             | 1.0       | 1.7    | 2.8       |
| 5000                                             | 1.0       | 1.7    | 2.8       |
| 6000                                             | 1.0       | 1.7    | 2.8       |
| 7000                                             | 1.0       | 1.7    | 2.8       |
| 8000                                             | 1.0       | 1.7    | 2.8       |
| 9000                                             | 1.0       | 1.7    | 2.8       |
| 10000                                            | 1.0       | 1.7    | 2.8       |

Table 5: The ratio of l to N

## A.3 Loop Number 2

We show loop number  $l_2$  of log(2) at Table 6.

The item of each row in Table 6 mean as following:

- $N$  The required number of significant figures.
- $l_1$   $l_1$  for  $\log(2)$ .
- $l_2$   $l_2$  for  $log(2)$ .
- $\frac{l_2}{N}$  The ratio of  $l_2$  to N of log(2).
- $\frac{l_2}{l_1}$  The ratio of  $l_2$  to  $l_1$  of log(2).

The machine environment of these experiments is shown as following table:

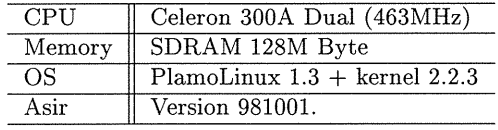

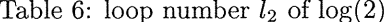

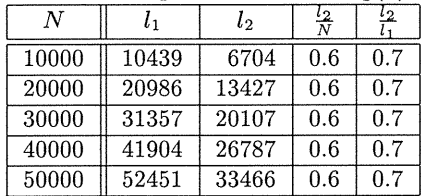

#### **Experiment of Calculation Time** B

#### $B.1$ The calculation time by recursive equation with  $l_m$

Tables from Table 7 to Table 9 show  $T_{calc}$  by reccusive equation with  $l_{min}$  for each N. Each row of the table shows the following:

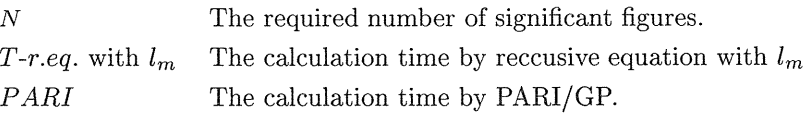

Item  $T$ -r.eq. or PARI in these tables describe "calculation time + garbage collection time (total time)" each other. The unit of these items is "second".

The machine environment of these experiments is the same environment in the experiment of minimum of loop numbers.

|       |                            | $\frac{1}{2}$<br>PARI     |
|-------|----------------------------|---------------------------|
| Ν     | <i>T</i> -r.eq. with $l_m$ |                           |
| 1000  | $0.160 + 0.050(0.210)$     | $0.080 + 0.292(0.372)$    |
| 2000  | $0.560 + 0.280(0.840)$     | $0.430 + 1.008(1.438)$    |
| 3000  | $1.250 + 0.800(2.050)$     | $1.220 + 2.912(4.132)$    |
| 4000  | $2.270 + 1.310(3.580)$     | $2.200 + 4.501(6.701)$    |
| 5000  | $3.410 + 2.630(6.040)$     | $4.610 + 9.247(13.857)$   |
| 6000  | $5.110 + 3.630(8.740)$     | $6.530 + 13.040(19.570)$  |
| 7000  | $7.040 + 4.780(11.820)$    | $8.940 + 17.970(26.910)$  |
| 8000  | $9.090 + 6.520(15.610)$    | $11.980 + 23.820(35.800)$ |
| 9000  | $11.770 + 8.440(20.210)$   | $15.490 + 31.020(46.510)$ |
| 10000 | $14.570 + 8.700(23.270)$   | $25.290 + 50.670(75.960)$ |

Table 7: T by r.eq. with  $l_m$  and PARI for  $log(2)$ 

Table 8: T by r.eq. with  $l_m$  and PARI for  $log(3)$ 

|       | $\frac{1}{2}$             |                           |  |  |
|-------|---------------------------|---------------------------|--|--|
| N     | T-r.eq. with $l_m$        | PARI                      |  |  |
| 1000  | $0.250 + 0.130(0.380)$    | $0.080 + 0.088(0.168)$    |  |  |
| 2000  | $0.990 + 0.680(1.670)$    | $0.430 + 0.842(1.272)$    |  |  |
| 3000  | $2.210 + 1.530(3.740)$    | $1.240 + 2.505(3.745)$    |  |  |
| 4000  | $3.990 + 3.190(7.180)$    | $2.250 + 4.193(6.443)$    |  |  |
| 5000  | $6.470 + 4.710(11.180)$   | $4.670 + 9.288(13.958)$   |  |  |
| 6000  | $9.130 + 6.470(15.600)$   | $6.610 + 13.100(19.710)$  |  |  |
| 7000  | $12.740 + 7.990(20.730)$  | $8.970 + 18.000(26.970)$  |  |  |
| 8000  | $16.690 + 9.670(26.360)$  | $12.120 + 24.200(36.320)$ |  |  |
| 9000  | $21.180 + 11.910(33.090)$ | $15.650 + 31.380(47.030)$ |  |  |
| 10000 | $26.240 + 16.560(42.800)$ | $25.160 + 50.670(75.830)$ |  |  |

| N     | <i>T</i> -r.eq. with $l_m$ | PARI                      |
|-------|----------------------------|---------------------------|
| 1000  | $0.470 + 0.270(0.740)$     | $0.090 + 0.087(0.177)$    |
| 2000  | $1.880 + 1.310(3.190)$     | $0.430 + 0.672(1.103)$    |
| 3000  | $4.330 + 3.500(7.830)$     | $1.230 + 2.275(3.505)$    |
| 4000  | $7.780 + 5.810(13.590)$    | $2.280 + 4.643(6.923)$    |
| 5000  | $12.420 + 8.070(20.490)$   | $4.670 + 9.269(13.939)$   |
| 6000  | $17.900 + 10.650(28.550)$  | $6.590 + 13.100(19.690)$  |
| 7000  | $24.830 + 13.620(38.450)$  | $9.090 + 18.170(27.260)$  |
| 8000  | $32.390 + 17.590(49.980)$  | $12.050 + 24.000(36.050)$ |
| 9000  | $41.430 + 21.610(63.040)$  | $15.600 + 31.150(46.750)$ |
| 10000 | $51.370 + 29.620(80.990)$  | $25.490 + 50.850(76.340)$ |

Table 9: T by r.eq. with  $l_m$  and PARI for  $log(5)$ 

Table 10 shows the the ratio of T by reccusive equation with  $l_m$  to PARI when let  $T =$ 1. Note that a letter T means the "calculation time" in the description "calculation time  $+$  garbage collection(total time)".

| N     | log(2) | log(3) | log(5) |
|-------|--------|--------|--------|
| 1000  | 0.5    | 0.3    | 0.2    |
| 2000  | 0.8    | 0.4    | 0.2    |
| 3000  | 1.0    | 0.6    | 0.3    |
| 4000  | 1.0    | 0.6    | 0.3    |
| 5000  | 1.4    | 0.7    | 0.4    |
| 6000  | 1.3    | 0.7    | 0.4    |
| 7000  | 1.3    | 0.7    | 0.4    |
| 8000  | 1.3    | 0.7    | 0.4    |
| 9000  | 1.3    | 0.7    | 0.4    |
| 10000 | 1.7    | 1.0    | 0.5    |

Table 10: The ratio of T by r.eq. with  $l_m$  to  $PARI$ 

## B.2 T by reccusive equation with  $l_1$

Each symbol in the tables means the following as long as we don't point at:

 $N$  The required number of significant figures.<br>Total Calculation time + Garbage collection time

 $Calculation time + Garbage collection time.$ 

T-r.eq. with  $l_1$  The calculation time by reccusive equation with  $l_1$ .

Total-r.eq. with  $l_1$  The time of Total by reccusive equation with  $l_1$ .

*PARI* The calculation time by PARI/GP.

The machine environment of these experiments is the same environment in the experiment of minimum of loop numbers.

| N     | $T$ -r.eq. with $l_1$     | PARI                      |
|-------|---------------------------|---------------------------|
| 1000  | $0.310 + 0.210(0.520)$    | $0.080 + 0.292(0.372)$    |
| 2000  | $1.340 + 0.960(2.300)$    | $0.430 + 1.008(1.438)$    |
| 3000  | $3.070 + 2.410(5.480)$    | $1.220 + 2.912(4.132)$    |
| 4000  | $5.630 + 4.370(10.000)$   | $2.200 + 4.501(6.701)$    |
| 5000  | $8.770 + 6.920(15.690)$   | $4.610 + 9.247(13.857)$   |
| 6000  | $13.030 + 9.930(22.960)$  | $6.530 + 13.040(19.570)$  |
| 7000  | $17.670 + 13.170(30.840)$ | $8.940 + 17.970(26.910)$  |
| 8000  | $23.310 + 15.910(39.220)$ | $11.980 + 23.820(35.800)$ |
| 9000  | $29.670 + 19.070(48.740)$ | $15.490 + 31.020(46.510)$ |
| 10000 | $36.970 + 19.860(56.830)$ | $25.290 + 50.670(75.960)$ |

Table 11: T by r.eq. with  $l_1$  and PARI for  $log(2)$ 

Table 12:  $T$  by r.eq. with  $l_1$  and  $PARI$  for  $log(3)$ 

 $\downarrow$ 

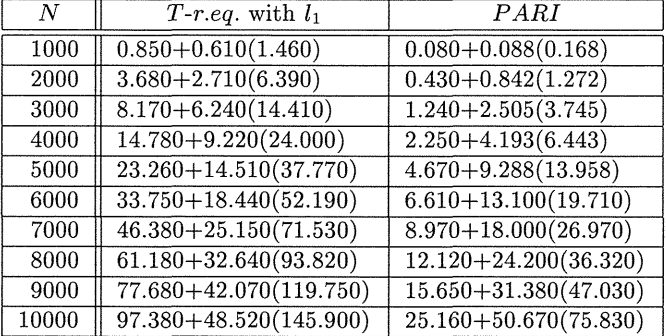

Table 13:  $T$  by r.eq. with  $l_1$  and  $PARI$  for  $log(5)$ 

| Ν     | $T$ -r.eq. with $l_1$        | PARI                               |
|-------|------------------------------|------------------------------------|
| 1000  | $2.660 + 1.980(4.640)$       | $0.090 + 0.087(0.177)$             |
| 2000  | $10.920 + 8.830(19.750)$     | $0.430 + 0.672(1.103)$             |
| 3000  | $25.090 + 14.160(39.250)$    | $1.230 + 2.275(3.505)$             |
| 4000  | $45.160 + 25.880(71.040)$    | $2.280 + 4.643(6.923)$             |
| 5000  | $71.870 + 39.000(110.870)$   | $\overline{4.670 + 9.269(13.939)}$ |
| 6000  | $106.600 + 48.230(154.830)$  | $6.590 + 13.100(19.690)$           |
| 7000  | $151.400 + 74.560(225.960)$  | $9.090 + 18.170(27.260)$           |
| 8000  | $205.400 + 93.730(299.130)$  | $12.050 + 24.000(36.050)$          |
| 9000  | $262.400 + 116.500(378.900)$ | $15.600 + 31.150(46.750)$          |
| 10000 | $328.500 + 123.900(452.400)$ | $25.490 + 50.850(76.340)$          |

| $\overline{N}$ | log(2) | log(3) | log(5) |
|----------------|--------|--------|--------|
| 1000           | 3.9    | 10.6   | 29.6   |
| 2000           | 3.1    | 8.6    | 25.4   |
| 3000           | 2.5    | 6.6    | 20.4   |
| 4000           | 2.6    | 6.6    | 19.8   |
| 5000           | 1.9    | 5.0    | 15.4   |
| 6000           | 2.0    | 5.1    | 16.2   |
| 7000           | 2.0    | 5.2    | 16.7   |
| 8000           | 1.9    | 5.0    | 17.0   |
| 9000           | 1.9    | 5.0    | 16.8   |
| 10000          | 1.5    | 3.9    | 12.9   |

Table 14: The ratio of  $T$  by r.eq. with  $l_m$  to  $PARI$ 

Table 15: Total by r.eq. with  $l_1$  and  $PARI$  for  $log(2)$ 

J.

| Ν     | Total-r.eq. with $l_1$    | PARI                      |
|-------|---------------------------|---------------------------|
| 1000  | $0.310 + 0.210(0.520)$    | $0.080 + 0.292(0.372)$    |
| 2000  | $1.340 + 0.960(2.300)$    | $0.430 + 1.008(1.438)$    |
| 3000  | $3.070 + 2.410(5.480)$    | $1.220 + 2.912(4.132)$    |
| 4000  | $5.630 + 4.370(10.000)$   | $2.200 + 4.501(6.701)$    |
| 5000  | $8.770 + 6.920(15.690)$   | $4.610 + 9.247(13.857)$   |
| 6000  | $13.030 + 9.930(22.960)$  | $6.530 + 13.040(19.570)$  |
| 7000  | $17.670 + 13.170(30.840)$ | $8.940 + 17.970(26.910)$  |
| 8000  | $23.310 + 15.910(39.220)$ | $11.980 + 23.820(35.800)$ |
| 9000  | $29.670 + 19.070(48.740)$ | $15.490 + 31.020(46.510)$ |
| 10000 | $36.970 + 19.860(56.830)$ | $25.290 + 50.670(75.960)$ |

Table 16: Total by r.eq. with  $l_1$  and PARI for  $log(3)$ 

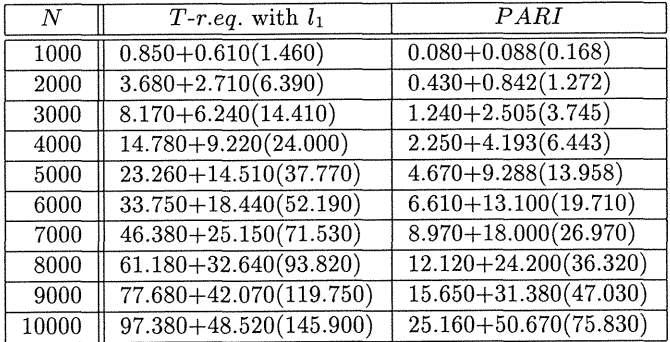

| Ν     | T-r.eq. with $l_1$           | $\frac{1}{2}$ = $\frac{1}{2}$ = $\frac{1}{2}$ = $\frac{1}{2}$ = $\frac{1}{2}$ = $\frac{1}{2}$ = $\frac{1}{2}$<br>PARI |
|-------|------------------------------|----------------------------------------------------------------------------------------------------|
| 1000  | $2.660 + 1.980(4.640)$       | $0.090 + 0.087(0.177)$                                                                                                |
| 2000  | $10.920 + 8.830(19.750)$     | $0.430 + 0.672(1.103)$                                                                                                |
| 3000  | $25.090 + 14.160(39.250)$    | $1.230 + 2.275(3.505)$                                                                                                |
| 4000  | $45.160 + 25.880(71.040)$    | $2.280 + 4.643(6.923)$                                                                                                |
| 5000  | $71.870 + 39.000(110.870)$   | $4.670 + 9.269(13.939)$                                                                                               |
| 6000  | $106.600 + 48.230(154.830)$  | $6.590 + 13.100(19.690)$                                                                                              |
| 7000  | $151.400 + 74.560(225.960)$  | $9.090 + 18.170(27.260)$                                                                                              |
| 8000  | $205.400 + 93.730(299.130)$  | $12.050 + 24.000(36.050)$                                                                                             |
| 9000  | $262.400 + 116.500(378.900)$ | $15.600 + 31.150(46.750)$                                                                                             |
| 10000 | $328.500 + 123.900(452.400)$ | $25.490 + 50.850(76.340)$                                                                                             |

Table 17: T by r.eq. with  $l_1$  and PARI for  $log(5)$ 

Table 18: The ratio of Total by r.eq. with  $l_1$  to  $PARI$ 

 $\bar{\gamma}$ 

l.

| N     | log(2) | log(3) | log(5) |
|-------|--------|--------|--------|
| 1000  | 3.9    | 10.6   | 29.6   |
| 2000  | 3.1    | 8.6    | 25.4   |
| 3000  | 2.5    | 6.6    | 20.4   |
| 4000  | 2.6    | 6.6    | 19.8   |
| 5000  | 1.9    | 5.0    | 15.4   |
| 6000  | 2.0    | 5.1    | 16.2   |
| 7000  | 2.0    | 5.2    | 16.7   |
| 8000  | 1.9    | 5.0    | 17.0   |
| 9000  | 1.9    | 5.0    | 16.8   |
| 10000 | 1.5    | 3.9    | 12.9   |

 $B.3$ The calculation time by divided calculation with  $l_1$ 

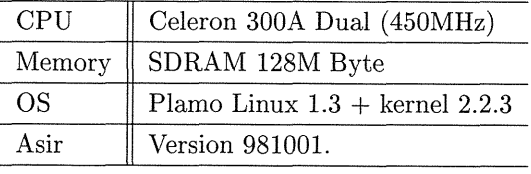

| ranic | $\overline{1}$<br>ı<br>711 LL<br>PARI | aw<br>TOOOO<br>PARI-total)  |
|-------|---------------------------------------|-----------------------------|
|       | 12.84sec                              | 12.86sec.                   |
| WIDTH | $\tau$                                | gc(total)                   |
| 1000  | $2.31$ sec                            | 1.36sec(3.669sec)           |
| 900   | $2.24$ sec                            | 0.91sec(3.151sec)           |
| 800   | $2.26$ sec                            | 0.88sec(3.157sec)           |
| 700   | 2.2sec                                | 0.97sec(3.176sec)           |
| 600   | $1.92$ sec                            | 0.73sec(2.654sec)           |
| 500   | $1.85$ sec                            | 0.82sec(2.671sec)           |
| 400   | 1.88sec                               | 0.79sec(2.669sec)           |
| 300   | $1.71$ sec                            | 0.71sec(2.424sec)           |
| 200   | $1.68$ sec                            | $0.76$ sec $(2.435$ sec $)$ |
| 100   | $1.64$ sec                            | 0.68sec(2.321sec)           |
| 90    | $1.56$ sec                            | 0.69sec(2.25sec)            |
| 80    | $1.56$ sec                            | 0.62sec(2.185sec)           |
| 70    | $1.55$ sec                            | 0.46sec(2.011sec)           |
| 60    | $1.53$ sec                            | 0.49sec(2.015sec)           |
| 50    | $1.55$ sec                            | 0.47sec(2.018sec)           |
| 40    | $1.53$ sec                            | 0.49sec(2.027sec)           |
| 30    | $1.49$ sec                            | 0.53sec(2.011sec)           |
| 20    | $1.56$ sec                            | 0.45sec(2.018sec)           |
| 10    | $1.55$ sec                            | 0.49sec(2.037sec)           |
| 9     | $1.53$ sec                            | 0.52sec(2.044sec)           |
| 8     | 1.59 <sub>sec</sub>                   | 0.49sec(2.081sec)           |
| 7     | $1.54$ sec                            | 0.54sec(2.082sec)           |
| 6     | $1.52$ sec                            | 0.57sec(2.089sec)           |
| 5     | $1.64$ sec                            | 0.45sec(2.089sec)           |

Table 19:  $PARI$  and  $T - N = 10000$ 

## B.4  $T$  by divided calculation with  $l_2$

The machine environment of these experiments is the same environment in the experiment of  $T$  by divided calculation with  $l_1$ .

| PARI   |            |                       |  |  |
|--------|------------|-----------------------|--|--|
|        | PARI       | gc $(PARI - total)$   |  |  |
|        | 12.99sec   | 12.99sec              |  |  |
|        |            | Risa/Asir: lpnm=10439 |  |  |
| WIDTH  | T          | gc $(Ttotal)$         |  |  |
| No Div | 12.54sec   | 9.51sec(22.05sec)     |  |  |
| 100    | $1.57$ sec | 0.78sec(2.353sec)     |  |  |
| 80     | $1.54$ sec | 0.58sec(2.12sec)      |  |  |
| 50     | $1.54$ sec | 0.56sec(2.104sec)     |  |  |
| 10     | $1.5$ sec  | 0.6sec(2.107sec)      |  |  |
| 5      | $1.58$ sec | 0.57sec(2.144sec)     |  |  |

Table 20:  $T$  by divided calculation with  $l_2$  for log for  $log_2 2 : N = 10000$ 

#### New Table(Use PARI-GP ver 2.0.16)  $\mathbf C$

The machine environment of the following experiment is:

Celeron 300A Dual (463MHz)  $\overline{\text{CPU}}$ Memory 128MByte OS Vine Linux  $1.0 + \text{kernel } 2.2.11$ 

#### $C.1$ Minimum of loop numbers

The table 21 shows minimum of loop numbers for given  $N$ .

| Ν     | log(2) | log(3) | log(5) | log(7) | log(11) | log(13) |
|-------|--------|--------|--------|--------|---------|---------|
| 1000  | 654    | 875    | 1197   | 1449   | 1851    | 2022    |
| 2000  | 1307   | 1749   | 2393   | 2896   | 3701    | 4044    |
| 3000  | 1960   | 2623   | 3590   | 4344   | 5551    | 6065    |
| 4000  | 2613   | 3497   | 4786   | 5791   | 7401    | 8086    |
| 5000  | 3266   | 4272   | 5982   | 7239   | 9251    | 10107   |
| 6000  | 3919   | 5246   | 7178   | 8686   | 11100   | 12128   |
| 7000  | 4752   | 6120   | 8375   | 10134  | 12950   | 14149   |
| 8000  | 5226   | 6994   | 9571   | 11581  | 14800   | 16171   |
| 9000  | 5879   | 7869   | 10767  | 13029  | 16650   | 18192   |
| 10000 | 6532   | 8743   | 11963  | 14476  | 18500   | 20213   |

Table 21: Minimum of Loop Numbers

#### $C.2$ The calculation time with  $l_1$  and recursive equation

| Lable $\angle Z$ : $\log(Z)$ |                     |                   |                                 |                |
|------------------------------|---------------------|-------------------|---------------------------------|----------------|
| N                            |                     | $Asir[{\rm sec}]$ |                                 | $PARI$ [m-sec] |
| 1000                         | $0.11$ sec          | $+gc: 0.11sec$    | $\overline{(0.2178\text{sec})}$ | 20             |
| 2000                         | $0.4$ sec           | $+gc: 0.61sec$    | (1.006sec)                      | 100            |
| 3000                         | 0.9 <sub>sec</sub>  | $+gc: 1.03sec$    | (1.933sec)                      | 270            |
| 4000                         | $1.56$ sec          | $+gc: 1.88sec$    | (3.438sec)                      | 490            |
| 5000                         | $2.71$ sec          | $+gc: 2.62sec$    | (5.326sec)                      | 1000           |
| 6000                         | 3.95 <sub>sec</sub> | $+gc: 3.89sec$    | (7.845sec)                      | 1440           |
| 7000                         | $5.35$ sec          | $+gc: 5.39sec$    | $(10.74\text{sec})$             | 1940           |
| 8000                         | $7.22$ sec          | $+gc: 7.04sec$    | (14.26sec)                      | 2630           |
| 9000                         | 9.22sec             | $+gc: 9 sec$      | (18.22sec)                      | 3410           |
| 10000                        | $11.26\mathrm{sec}$ | $+gc: 8.45 sec$   | (19.71sec)                      | 5440           |

 $Table 99 \cdot log(9)$ 

| $18016$ $23:10819$ |                     |                   |                      |                |
|--------------------|---------------------|-------------------|----------------------|----------------|
| N                  |                     | $Asir[{\rm sec}]$ |                      | $PARI$ [m-sec] |
| 1000               | $0.25$ sec          | $+gc: 0.32sec$    | (0.5717sec)          | 20             |
| 2000               | $1.14$ sec          | $+gc: 1.06sec$    | (2.205sec)           | 90             |
| 3000               | $2.55$ sec          | $+gc: 2.31sec$    | $(4.881 \text{sec})$ | 280            |
| 4000               | $4.55$ sec          | $+gc: 4.33sec$    | $(8.879 \text{sec})$ | 490            |
| 5000               | $7.21$ sec          | $+gc: 7.18sec$    | (14.39sec)           | 1010           |
| 6000               | $10.48$ sec         | $+gc: 9.98sec$    | $(10.49 \text{sec})$ | 1450           |
| 7000               | 14.7 <sub>sec</sub> | $+gc:13.87sec$    | (28.59sec)           | 1970           |
| 8000               | 19.88sec            | $+gc:17.34sec$    | (37.23sec)           | 2650           |
| 9000               | $25.92\text{sec}$   | $+gc:21.16sec$    | (47.08sec)           | 3440           |
| 10000              | 31.49sec            | $+gc:22.9sec$     | $(54.39 \text{sec})$ | 5440           |

Table  $23 \cdot \log(3)$ 

Table 24: log(5)

| Ν     |                    | Asir[sec]       |                     | $PARI$ [m-sec] |
|-------|--------------------|-----------------|---------------------|----------------|
| 1000  | 0.8 <sub>sec</sub> | $+gc: 0.89sec$  | $(1.69 \text{sec})$ | 20             |
| 2000  | $3.36$ sec         | $+gc: 3.45sec$  | (6.812sec)          | 90             |
| 3000  | $9.02$ sec         | $+gc: 7.37sec$  | (15.39sec)          | 280            |
| 4000  | 14.76sec           | $+gc: 13.72sec$ | (28.48sec)          | 500            |
| 5000  | 23.57sec           | $+gc: 18.89sec$ | (42.46sec)          | 1010           |
| 6000  | 35.74sec           | $+gc: 24.94sec$ | (60.68sec)          | 1440           |
| 7000  | 53.95sec           | $+gc: 34.19sec$ | (88.15sec)          | 1990           |
| 8000  | 70.64sec           | $+gc: 42.3sec$  | (113sec)            | 2650           |
| 9000  | 91.03sec           | $+gc: 48.57sec$ | (139.6sec)          | 3420           |
| 10000 | 115.6sec           | $+gc: 61.71sec$ | (177.3sec)          | 5440           |

Table 25: 10g(7)

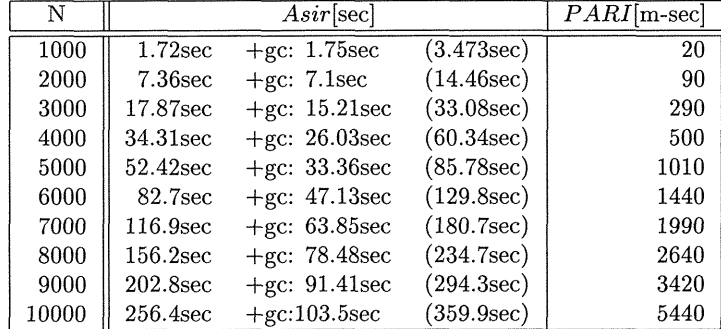

|       |            | rabic 20. urviusu carcuiacion. IV — IOOO |                        |
|-------|------------|------------------------------------------|------------------------|
| WIDTH |            | Asir[sec]                                |                        |
| 1000  | $0.06$ sec | $+$ gc : 0.05 sec                        | (0.1158sec)            |
| 500   | $0.04$ sec | $+$ gc : 0.03sec                         | $(0.07804 \text{sec})$ |
| 100   | $0.04$ sec | $+$ gc : 0.02sec                         | (0.05612sec)           |
| 50    | $0.03$ sec | $+$ gc : 0.01sec                         | (0.04408sec)           |
| 10    | $0.03$ sec | $+$ gc : 0.02sec                         | (0.05465sec)           |
| 5     | $0.04$ sec | $+$ gc : 0.02sec                         | (0.05817sec)           |
|       |            |                                          |                        |

Table 26: divided calculation :  $N = 1000$ 

## C.3 The calculation time with "divided calculation" and  $l_1$

## $C.3.1 \log(2)$

Table 27: divided calculation :  $N = 2000$ 

| WIDTH |                     | Asir[sec]         |                       |
|-------|---------------------|-------------------|-----------------------|
| 1000  | $0.17$ sec          | $+$ gc : 0.13sec  | (0.2997sec)           |
| 500   | $0.1$ sec           | $+$ gc : 0.1sec   | (0.2026sec)           |
| 100   | 0.09 <sub>sec</sub> | $+$ gc : 0.06sec  | (0.1539sec)           |
| 50    | 0.09 <sub>sec</sub> | $+$ gc : 0.05sec  | (0.1414sec)           |
| 10    | $0.1$ sec           | $+$ gc : 0.05 sec | $(0.1429 \text{sec})$ |
| 5     | $0.11$ sec          | $+$ gc : 0.04 sec | $(0.149 \text{sec})$  |
|       |                     |                   |                       |

Table 28: divided calculation :  $N = 3000$ 

| WIDTH |            | Asir[sec]        |                       |
|-------|------------|------------------|-----------------------|
| 1000  | $0.34$ sec | $+$ gc : 0.27sec | $(0.6074 \text{sec})$ |
| 500   | $0.25$ sec | $+$ gc : 0.17sec | (0.4211sec)           |
| 100   | $0.17$ sec | $+$ gc : 0.11sec | (0.2847sec)           |
| 50    | $0.17$ sec | $+$ gc : 0.09sec | (0.2641sec)           |
| 10    | $0.18$ sec | $+$ gc : 0.08sec | (0.2594sec)           |
| 5     | $0.19$ sec | $+$ gc : 0.1sec  | (0.2824sec)           |
|       |            |                  |                       |

Table 29: divided calculation :  $N = 4000$ 

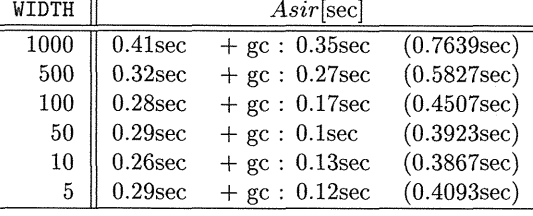

|       | TANIC OT' ATAIACA | carcuracion.     | $-$ vvvv              |
|-------|-------------------|------------------|-----------------------|
| WIDTH |                   | Asir[sec]        |                       |
| 1000  | $0.87$ sec        | $+$ gc : 0.73sec | (1.606sec)            |
| 500   | $0.7$ sec         | $+$ gc : 0.37sec | (1.068sec)            |
| 100   | $0.56$ sec        | $+$ gc : 0.23sec | $(0.7848 \text{sec})$ |
| 50    | $0.54$ sec        | $+$ gc : 0.21sec | $(0.7497 \text{sec})$ |
| 10    | $0.49$ sec        | $+$ gc : 0.26sec | $(0.7465 \text{sec})$ |
| 5     | $0.55$ sec        | $+$ gc : 0.18sec | (0.7334sec)           |
|       |                   |                  |                       |

Table 31: divided calculation :  $N = 6000$ 

Table 30: divided calculation :  $N = 5000$ <br>WIDTH  $\parallel$  4sir[sec]

| WIDTH |            | Asir sec          |                      |
|-------|------------|-------------------|----------------------|
| 1000  | $0.65$ sec | $+$ gc : 0.49sec  | $(1.143 \text{sec})$ |
| 500   | $0.49$ sec | $+$ gc : 0.27sec  | (0.7657sec)          |
| 100   | $0.38$ sec | $+$ gc : 0.2sec   | (0.5822sec)          |
| 50    | $0.39$ sec | $+$ gc : 0.17sec  | (0.5591sec)          |
| 10    | $0.42$ sec | $+$ gc : 0.15sec  | (0.561sec)           |
| 5     | $0.4$ sec  | $+$ gc : 0.18 sec | (0.5809sec)          |
|       |            |                   |                      |

Table 32: divided calculation :  $N = 7000$ <br>WIDTH  $\parallel$  Asir[sec]

| WIDTH |                     | Asir[sec]         |             |
|-------|---------------------|-------------------|-------------|
| 1000  | $1.32$ sec          | $+$ gc : 0.92sec  | (2.244sec)  |
| 500   | 0.93 <sub>sec</sub> | $+$ gc : 0.54 sec | (1.478sec)  |
| 100   | $0.68$ sec          | $+$ gc : 0.36sec  | (1.04sec)   |
| 50    | $0.67$ sec          | $+$ gc : 0.36sec  | (1.033sec)  |
| 10    | $0.73$ sec          | $+$ gc : 0.32sec  | (1.053sec)  |
| 5     | $0.69$ sec          | $+$ gc : 0.29 sec | (0.9856sec) |
|       |                     |                   |             |

Table 33: divided calculation :  $N = 8000$ 

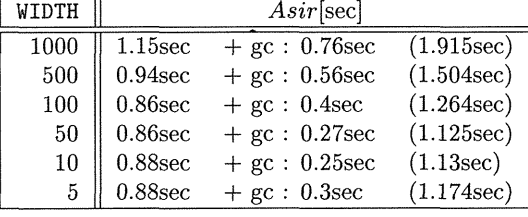

 $\frac{\text{Table 34: divided calculation : } N = 9000}{\text{Total area}}$ 

|                     | Asir[sec]         |                      |
|---------------------|-------------------|----------------------|
| $1.46$ sec          | $+$ gc : 1.06 sec | (2.52sec)            |
| $1.18$ sec          | $+$ gc : 0.55sec  | $(1.724 \text{sec})$ |
| $1.02$ sec          | $+$ gc : 0.44sec  | (1.454sec)           |
| $1.04$ sec          | $+$ gc : 0.39sec  | $(1.429 \text{sec})$ |
| 1.03 <sub>sec</sub> | $+$ gc : 0.46 sec | (1.491sec)           |
| $1.06$ sec          | $+$ gc : 0.55sec  | (1.606sec)           |
|                     |                   |                      |

Table 35: divided calculation :  $N = 10000$ <br>
VIDTH  $\parallel$ 

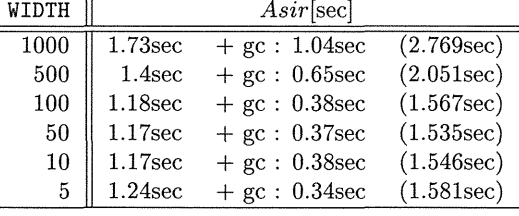

## C.3.2 log(3)

 $\sim$ 

Table 36: divided calculation :  $N = 1000$ 

| WIDTH |            | Asir[sec]         |                       |
|-------|------------|-------------------|-----------------------|
| 1000  | $0.18$ sec | $+$ gc : 0.1sec   | (0.2831sec)           |
| 500   | $0.1$ sec  | $+$ gc : 0.08sec  | (0.178sec)            |
| 100   | $0.07$ sec | $+$ gc : 0.03sec  | (0.09934sec)          |
| 50    | $0.07$ sec | $+$ gc : 0.02sec  | (0.0951sec)           |
| 10    | $0.06$ sec | $+$ gc : 0.03sec  | (0.09003sec)          |
| 5     | $0.07$ sec | $+$ gc : 0.04 sec | $(0.1083 \text{sec})$ |
|       |            |                   |                       |

Table 37: divided calculation :  $N=5000$ 

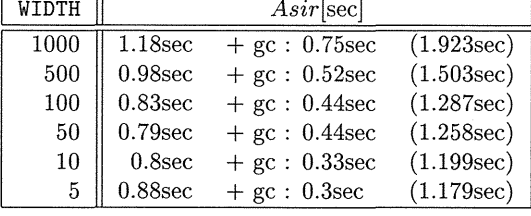

| aur oo. |            | uivideu caiculación. <i>I</i> V | - 1000               |
|---------|------------|---------------------------------|----------------------|
| WIDTH   |            | Asir[sec]                       |                      |
| 1000    | 3.38sec    | $+$ gc : 1.74 sec               | (5.124sec)           |
| 500     | 2.92sec    | $+$ gc : 0.86sec                | $(3.779 \text{sec})$ |
| 100     | $2.61$ sec | $+$ gc : 0.78 sec               | (3.394sec)           |
| 50      | $2.65$ sec | $+$ gc : 0.54sec                | (3.186sec)           |
| 10      | $2.64$ sec | $+$ gc : 0.57sec                | $(3.214 \text{sec})$ |
| 5       | 2.67sec    | $+$ gc : 0.63sec                | (3.301sec)           |
|         |            |                                 |                      |

 $\frac{\text{Table 38: divided calculation : } N = 10000}{\text{Total surface}}$ 

## C.4 The calculation time with divided calculation and  $l_2$

Table 39: divided calculation :  $N = 1000$ 

| WIDTH |                     | Asir[sec]        |                        |
|-------|---------------------|------------------|------------------------|
| 1000  | $0.05$ sec          | $+$ gc : 0.02sec | $(0.07282 \text{sec})$ |
| 500   | 0.03 <sub>sec</sub> | $+$ gc : 0.03sec | (0.05948sec)           |
| 100   | $0.02$ sec          | $+$ gc : 0.01sec | (0.03096sec)           |
| 50    | $0.02$ sec          | $+$ gc : 0.01sec | (0.03073sec)           |
| 10    | $0.02$ sec          | $+$ gc : 0.01sec | (0.03001sec)           |
| 5     | $0.03$ sec          |                  | (0.03205sec)           |
|       |                     |                  |                        |

Table 40: divided calculation :  $N = 2000$ 

| WIDTH |            | Asir[sec]        |              |
|-------|------------|------------------|--------------|
| 1000  | $0.11$ sec | $+$ gc : 0.09sec | (0.1928sec)  |
| 500   | $0.07$ sec | $+$ gc : 0.05sec | (0.1241sec)  |
| 100   | $0.05$ sec | $+$ gc : 0.03sec | (0.08205sec) |
| 50    | $0.04$ sec | $+$ gc : 0.04sec | (0.07904sec) |
| 10    | $0.05$ sec | $+$ gc : 0.02sec | (0.07075sec) |
| 5     | $0.06$ sec | $+$ gc : 0.02sec | (0.07418sec) |

Table 41: divided calculation :  $N = 3000$ 

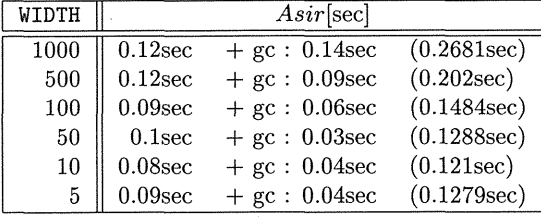

Table 42: divided calculation :  $N = 4000$ 

| WIDTH |            | Asir[sec]           |                       |
|-------|------------|---------------------|-----------------------|
| 1000  | $0.29$ sec | $+$ gc : 0.13sec    | $(0.4173 \text{sec})$ |
| 500   | $0.18$ sec | $+$ gc : $0.12$ sec | (0.3003sec)           |
| 100   | $0.14$ sec | $+$ gc : 0.06sec    | (0.2004sec)           |
| 50    | $0.13$ sec | $+$ gc : 0.06sec    | (0.1942sec)           |
| 10    | $0.11$ sec | $+$ gc : 0.08sec    | $(0.1979 \text{sec})$ |
| 5     | $0.14$ sec | $+$ gc : 0.07sec    | (0.203sec)            |
|       |            |                     |                       |

Table 43: divided calculation :  $N = 5000$ 

| WIDTH |                    | Asir sec          |                       |
|-------|--------------------|-------------------|-----------------------|
| 1000  | $0.4$ sec          | $+$ gc : 0.25sec  | $(0.6514 \text{sec})$ |
| 500   | 0.3 <sub>sec</sub> | $+$ gc : 0.15sec  | (0.4528sec)           |
| 100   | $0.17$ sec         | $+$ gc : 0.11sec  | (0.2805sec)           |
| 50    | 0.2sec             | $+$ gc : 0.07sec  | $(0.2669 \text{sec})$ |
| 10    | $0.19$ sec         | $+$ gc : 0.09sec  | (0.2816sec)           |
| 5     | $0.24$ sec         | $+$ gc : 0.05 sec | (0.2877sec)           |
|       |                    |                   |                       |

Table 44: divided calculation :  $N = 6000$ 

| WIDTH |            | Asir sec         |                       |
|-------|------------|------------------|-----------------------|
| 1000  | $0.39$ sec | $+$ gc : 0.2sec  | (0.5905sec)           |
| 500   | $0.32$ sec | $+$ gc : 0.13sec | (0.4559sec)           |
| 100   | $0.27$ sec | $+$ gc : 0.09sec | $(0.3579 \text{sec})$ |
| 50    | $0.25$ sec | $+$ gc : 0.11sec | (0.3517sec)           |
| 10    | $0.26$ sec | $+$ gc : 0.1sec  | $(0.3569 \text{sec})$ |
| 5     | $0.28$ sec | $+$ gc : 0.09sec | (0.3706sec)           |
|       |            |                  |                       |

Table 45: divided calculation :  $N = 7000$ 

| $0.54$ sec | $+$ gc : 0.25 sec | (0.7901sec)           |
|------------|-------------------|-----------------------|
| $0.43$ sec | $+$ gc : 0.18sec  | (0.6026sec)           |
| $0.37$ sec | $+$ gc : 0.1sec   | (0.4703sec)           |
| $0.33$ sec | $+$ gc : 0.12sec  | (0.4515sec)           |
| $0.34$ sec | $+$ gc : 0.11sec  | (0.4515sec)           |
| $0.32$ sec | $+$ gc : 0.15sec  | $(0.4747 \text{sec})$ |
|            |                   | Asir sec              |

Table 46: divided calculation :  $N = 8000$ <br>WIDTH

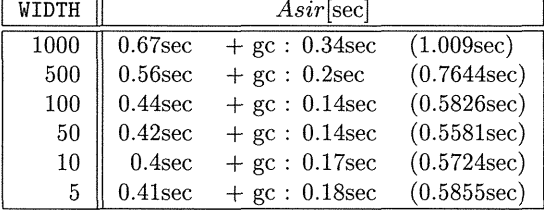

|       |            | rable $41.$ Gryrded Carcuracion. $N = 3000$ |                       |
|-------|------------|---------------------------------------------|-----------------------|
| WIDTH |            | Asir[sec]                                   |                       |
| 1000  | $0.91$ sec | $+$ gc : 0.47sec                            | (1.382sec)            |
| 500   | $0.72$ sec | $+$ gc : 0.31sec                            | (1.031sec)            |
| 100   | $0.52$ sec | $+$ gc : 0.25sec                            | $(0.7687 \text{sec})$ |
| 50    | $0.53$ sec | $+$ gc : 0.21sec                            | (0.7381sec)           |
| 10    | $0.53$ sec | $+$ gc : $0.22$ sec                         | $(0.7451 \text{sec})$ |
| 5     | $0.54$ sec | $+$ gc : 0.24 sec                           | (0.7835sec)           |
|       |            |                                             |                       |

Table  $47:$  divided calculation  $: N = 9000$ 

Table  $48:$  divided calculation :  $N = 10000$ 

| WIDTH |                     | Asir sec            |                       |
|-------|---------------------|---------------------|-----------------------|
| 1000  | 1.03 <sub>sec</sub> | $+$ gc : 0.42sec    | $(1.452\sec)$         |
| 500   | $0.78$ sec          | $+$ gc : 0.29sec    | (1.068sec)            |
| 100   | $0.58$ sec          | $+$ gc : 0.16sec    | $(0.7457 \text{sec})$ |
| 50    | $0.59$ sec          | $+$ gc : 0.15sec    | $(0.7354 \sec)$       |
| 10    | $0.6$ sec           | $+$ gc : $0.15$ sec | $(0.7576 \text{sec})$ |
| 5     | $0.6$ sec           | $+$ gc : 0.2sec     | $(0.8044 \sec)$       |
|       |                     |                     |                       |

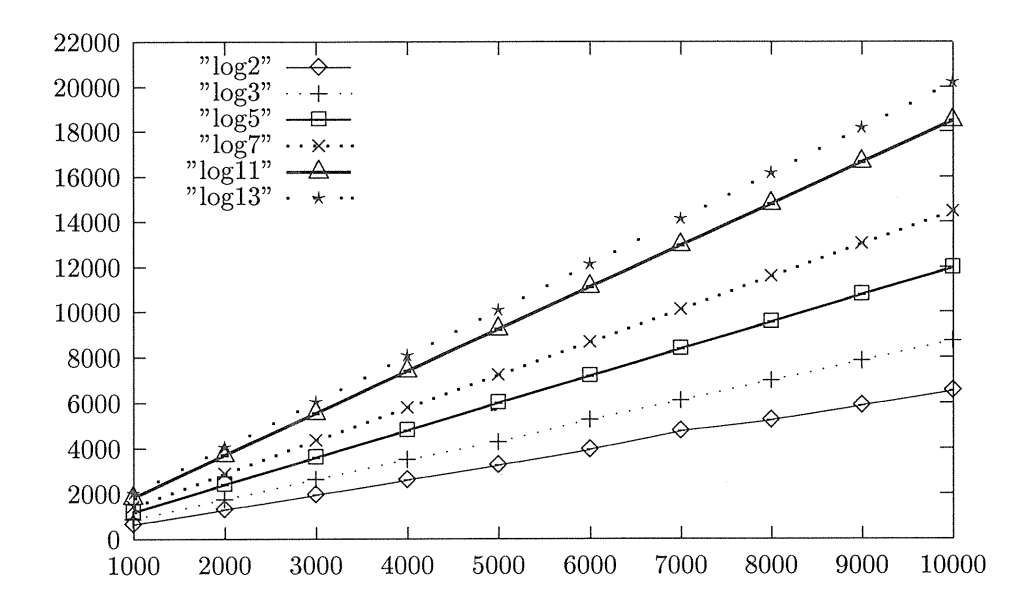

Figure 1: Minimum of loop numbers

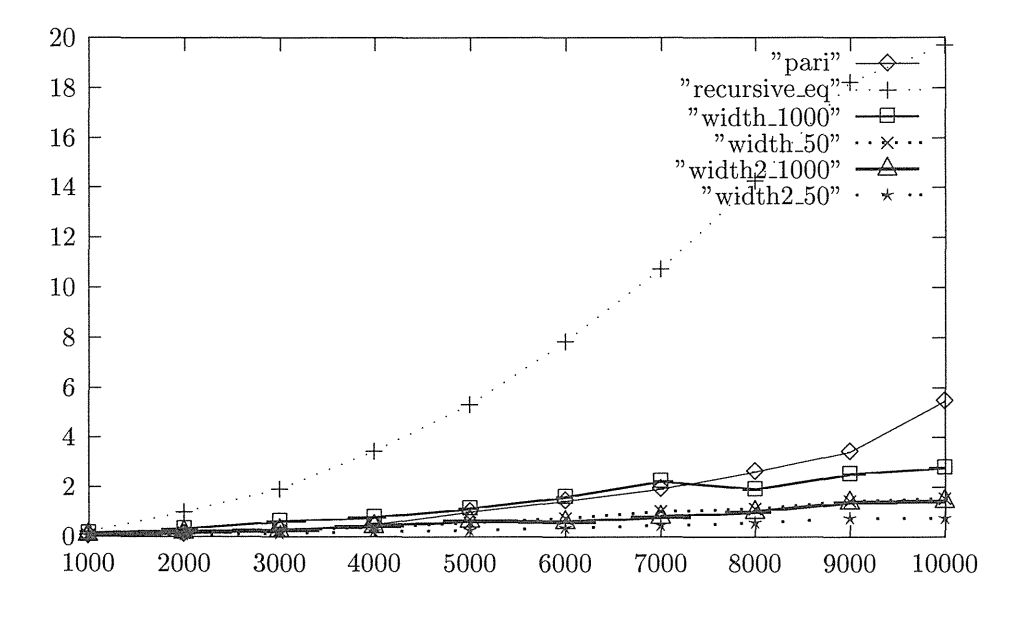

Figure 2: The calculation time  $T_{11}$ 

## **References**

- [1] Isao Makino, Research on Algorithms of Number Theory, Abstracts of Research Project Grant-in-aid for Scientiflc Research (c)(2) 09640061, Mar 1999.
- [2] Peter Henrici, Applied and Computational Complex Analysis Volume 2,Interscience,1974
- [3] Alexey,Nikolavitch,Khovanski, The Application of continued fraction and their generalizations to problems in approximations theory,